created: x.16.2005 revised iii.3.2006

# The California Beetle Project database

This document describes the general purpose, structure, and function of the California Beetle Project database. It is intended as a guide for the project's data entry staff, and as an overview for other potential users of the database.

For instructions on using the on-line database, see the file http://www.sbcollections.org/cbp/docs/CBP\_SimpleQueryInfo.pdf

### Purpose of the database

- to house any type of occurrence data pertaining to the California beetle fauna
  - vouchered records
    - catalogued specimen data from SBMNH collections
    - catalogued specimen data from other collections
  - o unvouchered records
    - uncatalogued specimen data from other collections
    - occurrence records from entomological literature
    - observational records (sightings) from field studies
- to permit local and remote users to summarize occurrence data according to their needs
  - Area-specific lists of taxa
  - o Compilations of distributional records (geographic or temporal) for specified taxa
  - Mapped distributional records for specified taxa
  - Lists of taxa housed in specified repositories
  - Bibliographies for published occurrence of specified taxa in California

### STRUCTURE OF THE DATABASE

### Some terminology

- The database is housed in a Microsoft SQL Server database on a remote computer.
  We view, enter, and edit data through a Microsoft Access interface called CBP.adp.
- The database is relational in structure, meaning that it consists of multiple linked tables, each specialized to contain particular information on entries in other tables.
- Each 'Table' is composed of several 'Fields'
- Each entry in any table is referred to generally as a 'record'. (The **Record** table contains records, and the Family, Genus, Species, etc.. tables also contain records.)
- Each table has a 'Primary Key', which is a unique identifier for each record in the table. Most Primary Keys are hidden numbers to speed indexing, while each table will also contain a unique text field that we see.
- Links between tables are generally in the form of 'one-to-many' relationships. For example many records in the **Record** table are linked to each record in the **Species** table; many **Species** records are linked to each **Genus** record, etc..

#### General description of structure

- The core of the database is the **Record** table. Each record in the **Record** table corresponds to a single occurrence of a species, either a single specimen, literature record, or a sighting, and contains information specific to that particular occurrence.
- The Record table is primarily linked to two other series of tables, one which describes taxonomic information (the Species-Genus-Family tables), one which describes temporal and geographic information about the occurrence (the CollectionEvent-Locality tables). Records are also linked secondarily (not all records have these) to the Repository, Citation, and People tables, describing where specimens are housed, and what publications have cited those records, and who is responsible for the identifications.

### Tables and fields

- Record all occurrence records of California beetles
  - RecordNumber unique, numeric identifier for each occurrence record.
  - CatalogNumber unique number assigned to specimens in SBMNH or other collections. Not all occurrence records will refer to a catalogued specimen.
    - SBMNH California Beetle Project records are 7 digits preceded by 'CBP'
  - BasisOfRecord Indicates whether occurrence record is based on a 'specimen', a 'literature' record, or a 'sighting'.
  - SpecificEpithet Strictly, the SpeciesID, linking the occurrence record to a single record in the Species table, but displayed as a name in all forms.
  - IdentifiedBy Person who determined each specimen or observational record; linked to and equivalent to PeopleID in the People table.
  - Yearldentified Year identification was made.
  - **Sex** sex of the specimen or observed animal, if known.
  - Repository Institution specimen housed, if known.
  - CollEventID Linked and equivalent to CollEventID in Collection Event table.
  - **TypeStatus** Kind of type (holo-, para-, lecto-, neo-, syn-), if specimen was used as basis for a species description.
  - spec image Filename(s) for linked images, if any.
  - Reference Linked and equivalent to CitationID in Citation table, indicating any publications citing specific occurrence record.
  - Notes any additional information pertaining to record.

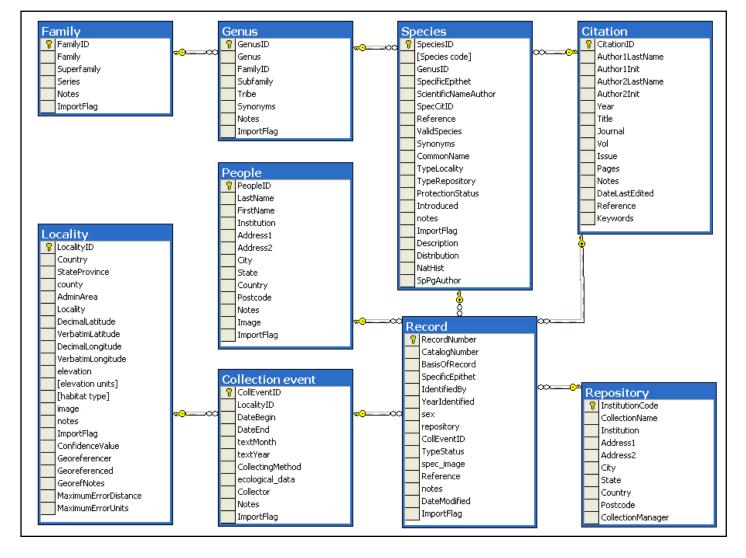

Tables and relationships in California Beetle Project database.

- Collection Event Specific information on when, how, and who acquired each field sample (each of which may have contained many specimens).
  - ColleventID Unique, hidden numerical identifier for each record.
  - LocalityID Linked and equivalent to LocalityID in Locality table.
  - DateBegin Sampling date, or the beginning of a sampling interval.
  - DateEnd End date of a sampling interval, if applicable.
  - CollectingMethod Technical means sample was made (trap type, etc.)
  - ecological\_data Any natural history data associated with each sample (host plant association, brief habitat description
  - Collector The person (First initials, last name) of the collector.
  - Notes Any additional information on the circumstances of collection.
- Locality Table containing all geographical information pertaining to occurrence records. (May be linked to many collection event records.)
  - LocalityID Unique, hidden numerical identifier for each record.
  - Country Default USA, but some significant MEX (Baja California) records
  - StateProvince Default CA, but few records from AZ, OR, NV, or BCN.
  - County County name only, without word 'County'.

- AdminArea Any administrative unit containing the collecting locality, abbreviated as follows.
  - NP National Park
  - NF National Forest
  - NM National Monument
  - SP State Park
- Locality Verbatim description of Locality from label
  - '10 mi W Cuyama', 'Jct. Hwy. 154 and Santa Ynez River', 'Santa Barbara', 'S shore Big Bear Lake', etc.
- DecimalLatitude Decimal expression of latitude: e.g. '35.0139', without minutes or seconds, N or S.
- VerbatimLatitude Non-decimal expression of latitude: 34deg12'46"N, or 34deg12.66'N. Always substitute 'deg' for '°' [degree symbol].
- DecimalLongitude Decimal expression of longitude: e.g. '-119.0139', without minutes or seconds, E or W (West longitudes entered as negative).
- VerbatimLongitude Non-decimal expression of latitude: 119deg12'46"W, or 119deg12.66'W. Always substitute 'deg' for 'o' [degree symbol].
- elevation Integer expression of elevation.
- elevation units Units elevation expressed, in 'ft' or 'm'
- habitat type General verbal description of habitat at collecting site.
- image Filename of photograph of site, if available.
- notes Any additional information on collecting site.
- ConfidenceValue Codes of 1-8, corresponding to increasingly large error radii. These correspond largely to those developed by the MapStedi project (http://mapstedi.colorado.edu/).
  - 1 GPS coordinates obtained electronically at collection.
  - 2 Amended exact coordinates; coordinates provided with specimen, but found not to be accurate.
  - 3 Accurate to within 100m; retrospectively assigned, but point described explicitly.
  - **4** Accurate to within 1km.
  - 5 Accurate to within 5km.
  - **6** Accurate to within 10km.
  - **7** County record only.
  - 8 State record only.
- Georeferencer Last name of person assigning coordinates to locality
- **Georeferenced** 'Y' or 'N', to allow extraction of only georeferenced records.
- GeorefNotes Software or other resource used to assign coordinates to locality; plus any other notes on coordinate assignment.
- MaximumErrorDistance Explicitly calculated georeferencing error radius (from software such as Manis's online calculator (http://manisnet.org/gc.html).
- MaximumErrorUnits Units for calculated error radius.
- Species Information on species level names.
  - **SpeciesID** Unique, hidden numerical identifier for each record.
  - GenusID Linked and equivalent to GenusID in Genus table.
  - SpecificEpithet Species name (without genus).
  - ScientificNameAuthor Describer of species, in parentheses '()' if species no longer in original genus.
  - **SpecCitID** CitationID for citation of species in California.
  - Reference Verbal reference (e.g. Caterino, 2006) for SpecCitID.

- ValidSpecies 'Y' or 'N', indicating whether species name is currently considered valid or invalid, respectively.
- Synonyms Senior synonym, if ValidSpecies=N
- CommonName Common name of species, if any.
- TypeLocality State: Locality, where species was first described from.
- TypeRepository Museum where type specimens are housed, generally following Arnett et al. (1993; also at http://hbs.bishopmuseum.org/codens/codens-r-us.html).
- ProtectionStatus Whether 'FT' (federally threatened), 'FE' (federally endangered), or 'SSC' (California Species of Special Concern).
- Introduced 'Y' or 'N'
- notes Any other information about the species.
- Description Short verbal description of appearance and identifying characteristics of the species, displayed in species pages.
- Distribution Short verbal description of total range of species, displayed in species pages.
- **NatHist** A short (<500 characters) verbal description of species life history, displayed in species pages.
- SpPgAuthor Author of species page text.
- Genus Information pertaining to genus names, including higher categories between genus and family.
  - GenusID Unique, hidden numerical identifier for each record.
  - **Genus** Genus name.
  - FamilyID Linked and equivalent to FamilyID in Family table.
  - **Subfamily** Subfamily containing genus, if applicable.
  - Tribe Tribe containing genus, if applicable.
  - Synonyms Senior synonym, if no longer valid.
  - Notes Any other information about the genus.
- Family Information pertaining to family names, including higher categories between Family and Order.
  - **FamilyID** Primary key. Unique, hidden numerical identifier for each record.
  - Family Family name.
  - Superfamily Superfamily containing Family, if applicable.
  - Series Series containing Family, if applicable.
  - **Notes** Any other information about the family (alt. spellings, rankings, etc.).

#### Repository

- InstitutionCode Primary key, unique acronym signifying each collection, following Arnett et al. (online at http://hbs.bishopmuseum.org/codens/codens-rus.html).
- CollectionName name of Museum if different from Institution
- Institution Name of parent institution
- Address1
- Address2
- City
- State
- Country
- Postcode
- CollectionManager

- People maintains data on people identifying or borrowing specimens.
  - **PeopleID** Unique, hidden numerical identifier for each record.
  - LastName Person's surname.
  - FirstName Person's given name
  - Institution Person's home institution.
  - Address1
  - Address2
  - City
  - State
  - Country
  - Postcode
  - Notes
  - Image Image of person.
- Citation manages data on publications associated with occurrence data.
  - CitationID Unique, hidden numerical identifier for each record.
  - Author1LastName –
  - Author1Init probably will delete this and next two, lumping all authors in one field.
  - Author2LastName –
  - Author2Init –
  - Year Year of publication.
  - **Title** Title of publication.
  - Journal Full journal title.
  - Vol Volume of journal.
  - Issue Issue of journal.
  - Pages Page range.
  - Keywords Taxonomic keywords not in article title.
  - Notes Generally whether reference is in SBMNH library, and whether records have been extracted from it.
  - DateLastEdited –
  - Reference An automatic concatenation of several of above fields to form unique informative entry that can be viewed or selected in other forms.

## WEB INTERFACE TO THE DATABASE

- Server architecture
  - The website accesses a copy of the CBP SQL database housed on a server outside the Museum's firewall, in the so-called 'DMZ'. This machine is a webserver, and also houses all webpages used to interact with the database.
- Update/backup routines
  - The primary, active database resides on an internal, publicly inaccessible server, and exports a complete copy to the server outside the firewall each evening. So data are accessible to web users within one day of posting or editing.
  - The primary database also creates an additional backup copy of itself nightly. These are archived for one week before overwriting. Tape backups of the internal SQL Server machine are made weekly.

#### scripting

- o ASP.NET
  - All database access pages use Microsoft's ASP.net framework.
  - The webserver runs ASP.NET (v2.0) software. This program interprets all pages with '.aspx' extensions as they are called by the internet user, sending queries to the database and integrating the information returned into a relatively standard html template.
- Other scripting
  - Some complex queries are written in 'C#', a programming language interpretable to the .NET framework.
  - 'Stored Procedures' (written in SQL Structured Query Language) in the database assemble commonly accessed data elements for various web views, speeding return of data from queries.
  - Minor page elements (pop-ups) use Java scripts.
  - A single Cascading Style Sheet (CSS) is called by all pages to standardize typeface usage across pages.

#### Mapping

- Specimen record mapping uses the 'Berkeleymapper' system, developed by informatics scientists with the UC Berkeley Natural History Museums consortium (http://berkeleymapper.berkeley.edu)
  - when a user chooses a set of records to map, an internal script (in our case, written in C#) writes a tab-delimited text file containing fields we specify to a location on our accessible (DMZ) server.
    - At present we include fields: Record:Catalog Number, Family:Family, Genus:Genus, Species:SpecificEpithet, Locality:Country, Locality:State/Province, Locality:County, Locality:DecimalLatitude, Locality:DecimalLongitude, CollectionEvent:DateBegin.
    - How these fields correspond to DarwinCore fields is detailed in an .xml configuration file also housed on our server.
  - Script in our 'MapResults.aspx' page sends a request to a program running on the berkeleymapper server to retrieve this text file, and map the included records.
  - Our script simultaneously tells berkeleymapper the location of our .xml config file which describes which fields it will be receiving.
  - A new browser window displays the map assembled and served by the berkeleymapper server.